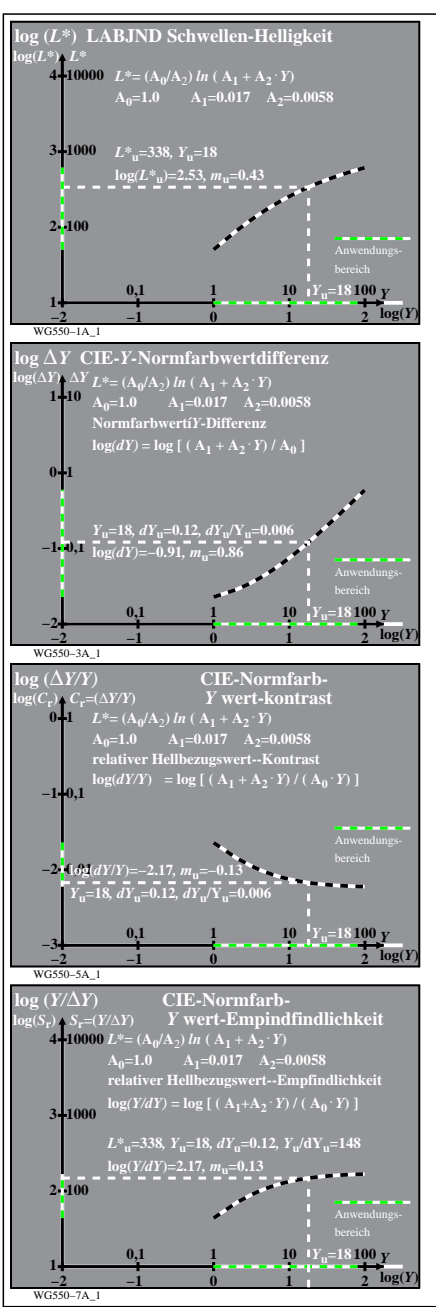

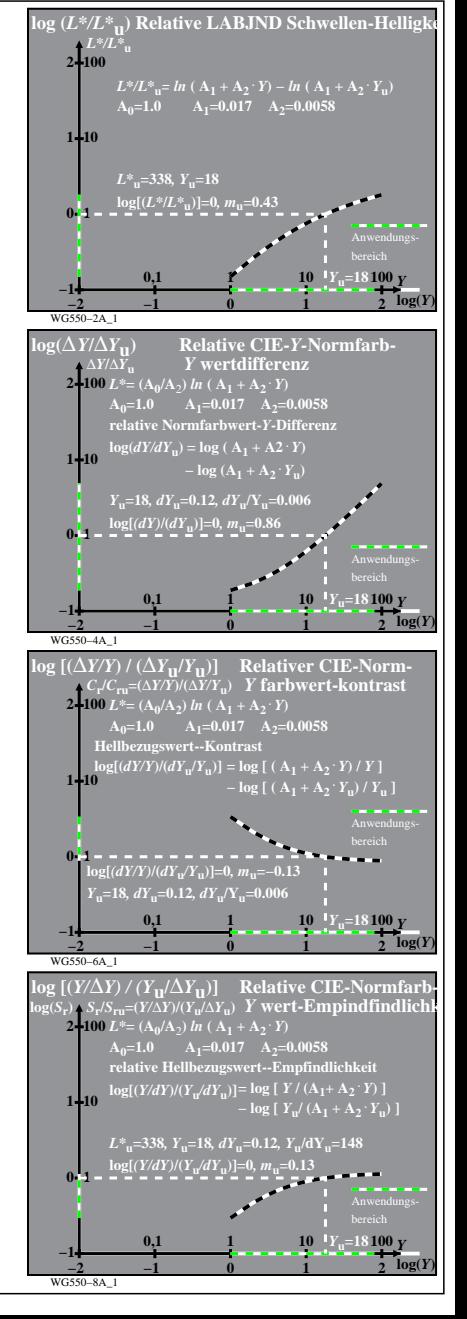

WG550−7R